## 資料-1

## 令和 3 年度 パソコンクラブ体制について

令和 3 年 2 月 8 日作成

令和 3 年 2 月 24 日修正

 パソコンクラブはパソコンの各種アプリケーションをマスターし、マイパソコンを使いこなすため知識を付 与する活動をしています。この数年は在校生の入部が減少し学年ごとの組編成が難しくなりましたので 30 年度からは、前年度の 1 組と 2 組、3 組とが合体し新 2 組としました。新 3 組からも 2 学年期を合体 し、7 組体制として活動することにしてきました。これを踏まえて令和 3 年度の体制は、下記のとおり一部 をさらに変更し令和 3 年度のクラブ体制にしたいと思います。

【 令和 3 年度組体制 】

- 現 1組の 30期と31期は 2組へ合体、現 2組の 28期生は高大を卒業するため 3組の 26期・ 27 期に合流する。新 3 組は 26・27・28 期の 3 期合体組とする。4 組から 7 組は、現状維持体制 とし新体制で選択制講座を受講する。
- 令和 3 年度は 1 組(ワード基礎)を廃止するのでメンバー全員が選択制講座を原則とするが、新 入部員で Word・Excel 等全く知らない初心者は①パソコン入門講座と⑦Windows 10OS 又は⑧ インターネット・メールを選択する。他のメンバー(初心者以外の新入部員含む)は①パソコン入門 から⑪音楽と動画編集までの 2 講座を受ける。
- 新入生の新入部員は2組に籍を置く、他の在校生又は OB·OG の入部は同じ学年期に所属す る。

【 各講座の参加対象者 】

2~7組は・・・・・・・・・☆①から①の選択制講座の希望する2講座を選択する。

新入部員は・・・・・・・・☆初心者は、①パソコン入門と⑦Windows 10OS 又は⑧インターネット・メールを 選択する。

> ☆パソコン経験者は、先輩と同様に①から⑪の選択制講座の希望する2講座受 講する。

注意:パソコン経験者とは、少なくとも Word・Excel が使えること。

- 課外活動・・・在校生はもちろん、大学院生や OB・OG も参加して下さい。特に、ホームページ勉強会 は高大、大学院、学友会のホームページの維持のため参加をお願いします。
- 補講・・・・・・・自由参加(特に初心者は分からない事など、自由に質問のため利用して下さい)

組活動・・・・・2組から 7 組の各組ごとが対象で、自由テーマで自主的に活動、および課外活動。

【 各講座および課外活動並びに補講の内容 】

1. 補講

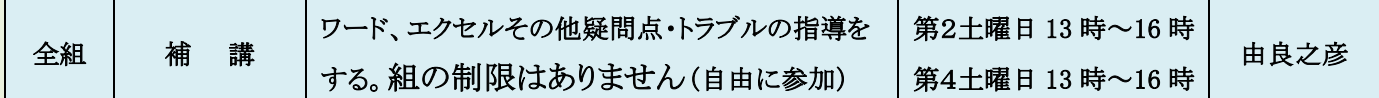

注 1 特に、新入部員やパソコン操作の不得手、慣れてないメンバーは参加して疑問点をお聞きください。

2. 選択制講座内容

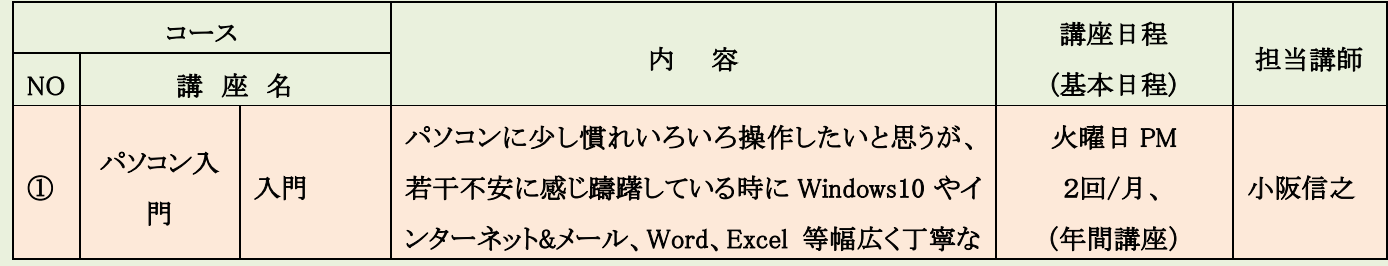

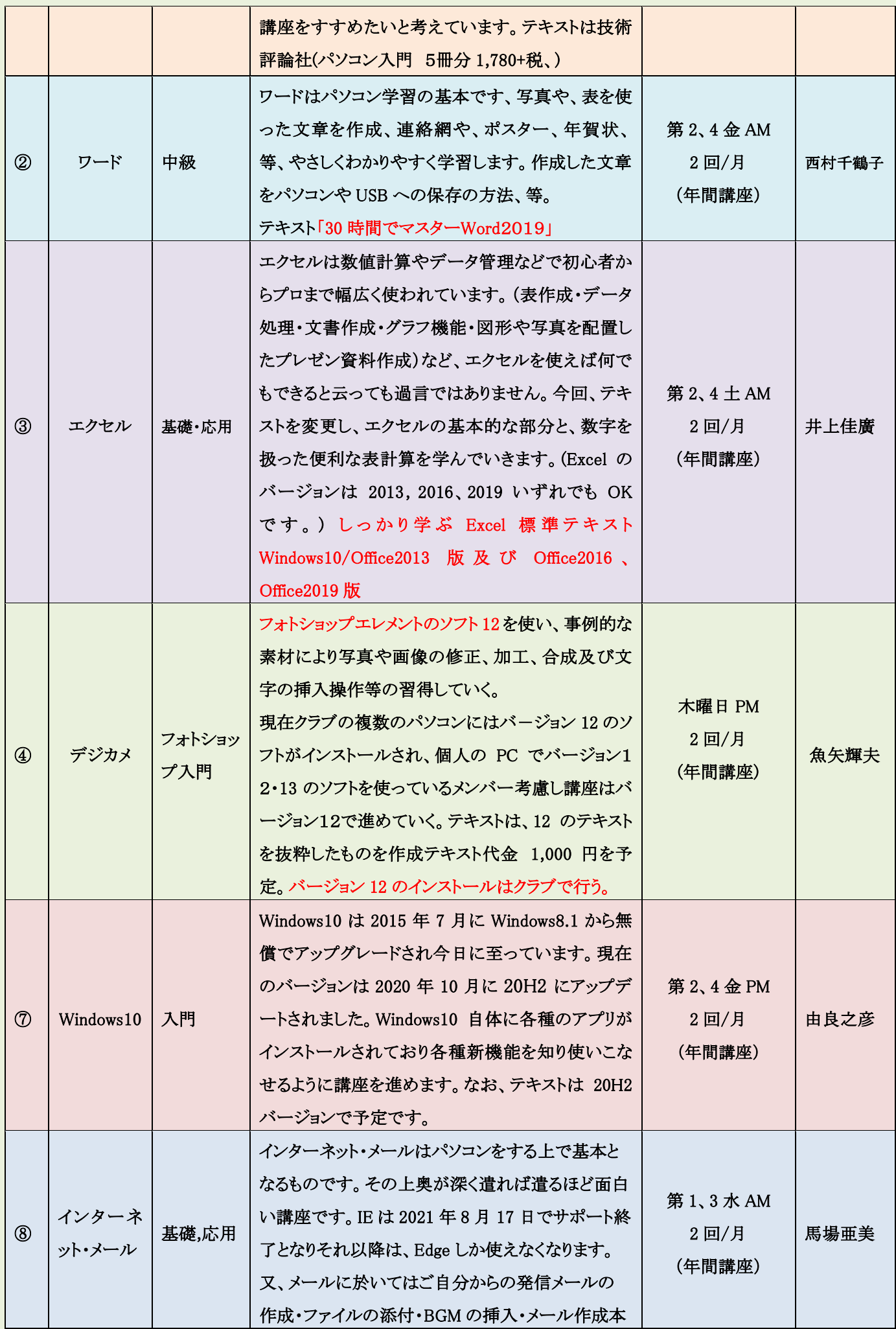

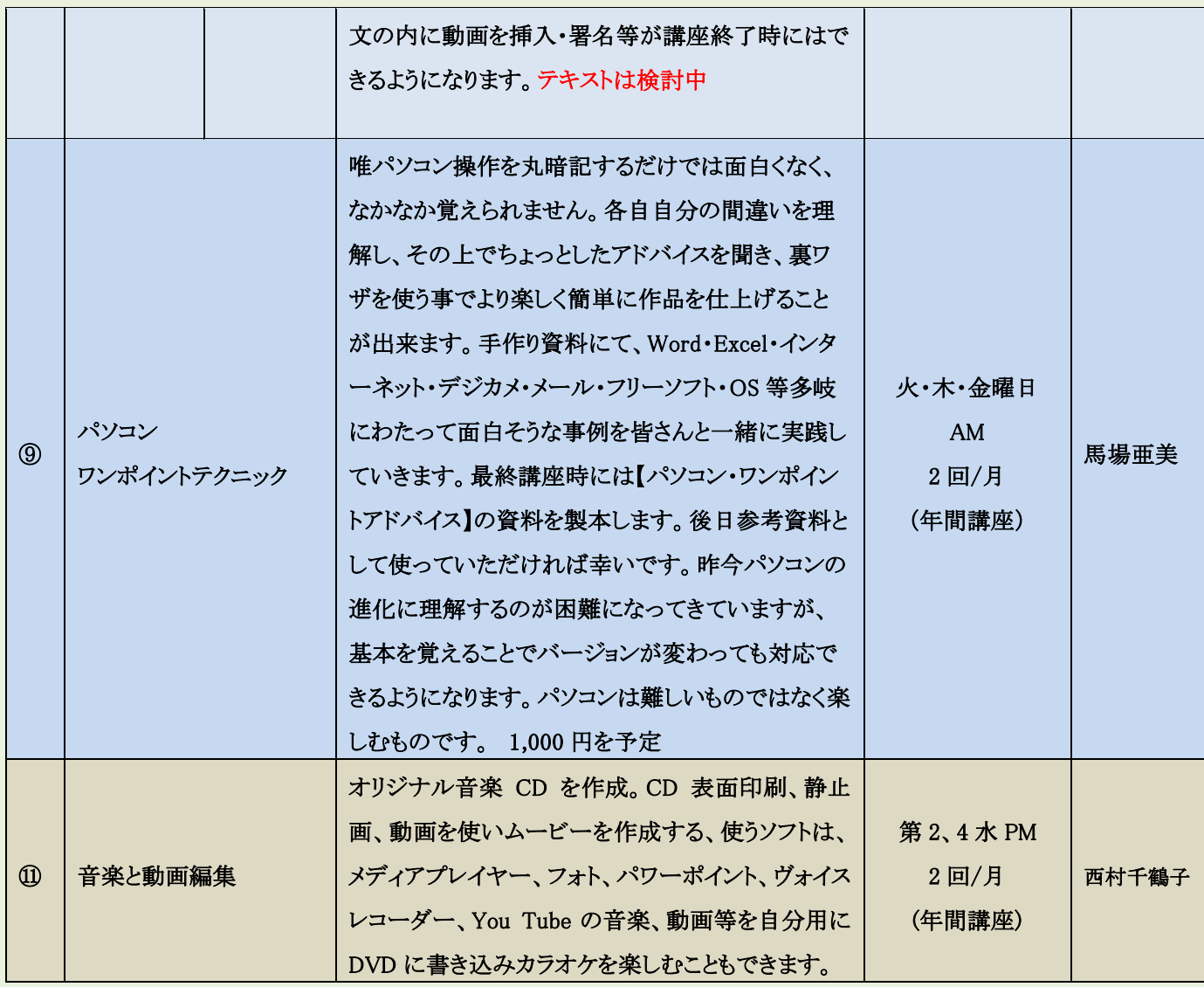

注1、講座日程(基本日程)は、祭日、登校日、学校行事、自治会行事などで変更または、中止する事があります。 注2、⑦は Windows10PC の保有者または、近く購入を予定しているメンバー。

3. 2 組から 7 組の組活動(活動日、時間帯は変更する場合がある)

| 組  | 内容等                                                                                                    | 活動日                     | 備考                                                      |
|----|----------------------------------------------------------------------------------------------------|-------------------------|---------------------------------------------------------|
| 2組 | メンバーの受講講座がばらつくため 3ヶ月に 1<br>回程度集合する場を設け、懇談あるいはリー<br>ダーからの新情報(知識)の習得や会費の徴収<br>する場とする。また、組メンバーからも発表する<br>ことができる。(3 か月に1回)( 5・8・11・2 月) | 火曜日、研修室4を基本とし<br>実施する   | 実施する場所、又は日程を<br>変更する場合、副部長は学<br>校と由良に中止又は変更を<br>連絡すること。 |
| 3組 | 同上(3か月に1回)(4·7·10·1月)                                                                                                    | 火曜日、パソコン教室を基本<br>とし実施する | 同上                                                      |
| 4組 | 同上(3か月に1回)(4・7・10・1月)                                                                                                    | 金曜日、パソコン教室を基本<br>とし実施する | 同上                                                      |
| 5組 | 同上(3か月に1回)(4·7·10·1月)                                                                                                    | 木曜日、パソコン教室を基本<br>とし実施する | 同上                                                      |

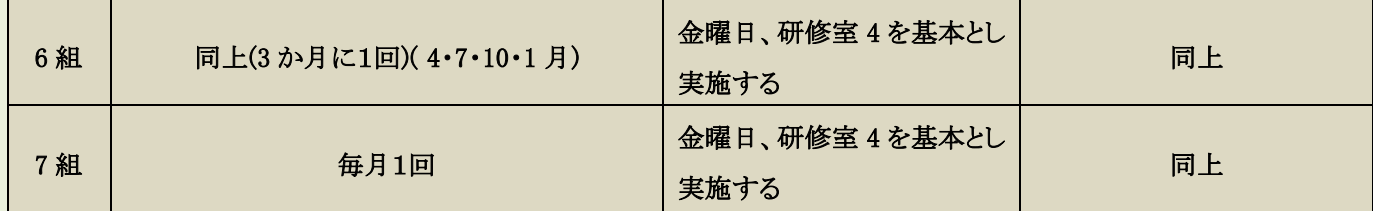

注1)、組活動は、各組の希望する曜日、時間帯に変更できますが、教室の使用状況をよく確認し下さい。

4. 課外活動(講座)

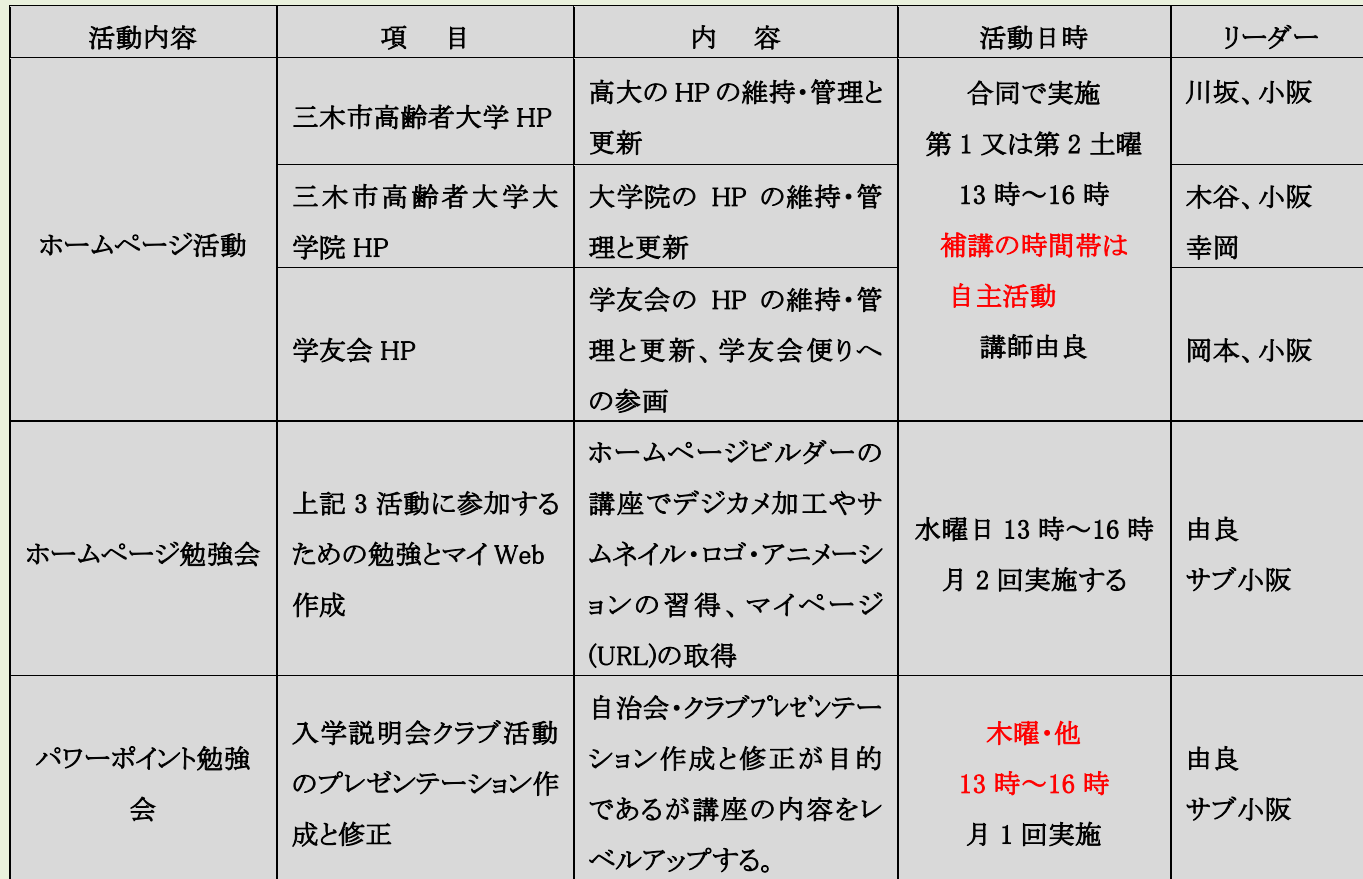

パソコンクラブは、高齢者大学、高齢者大学大学院、高齢者大学学友会のホームページを作成しています。 また、パソコンクラブは、入学説明会で各クラブが行う、プレゼンテーションをパワーポイントで作成しています。

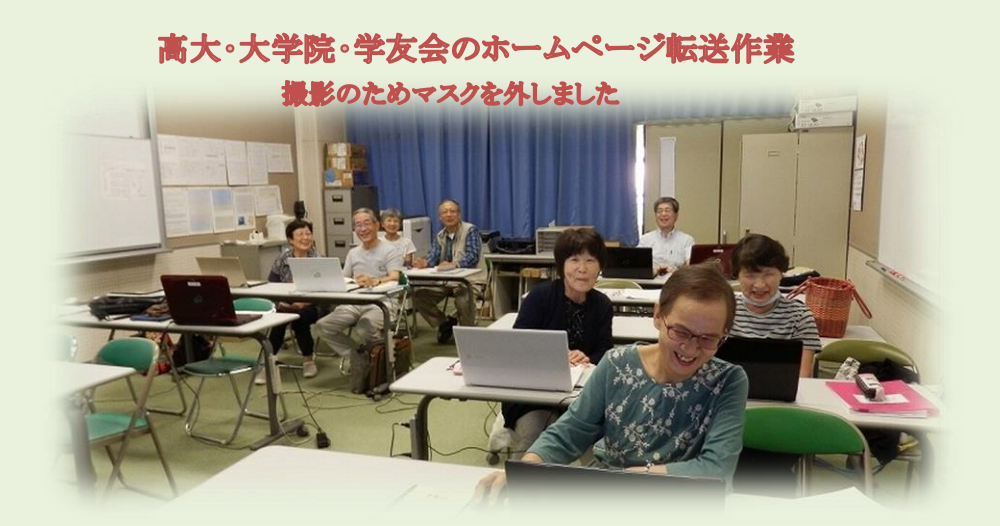